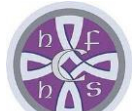

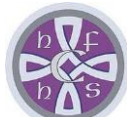

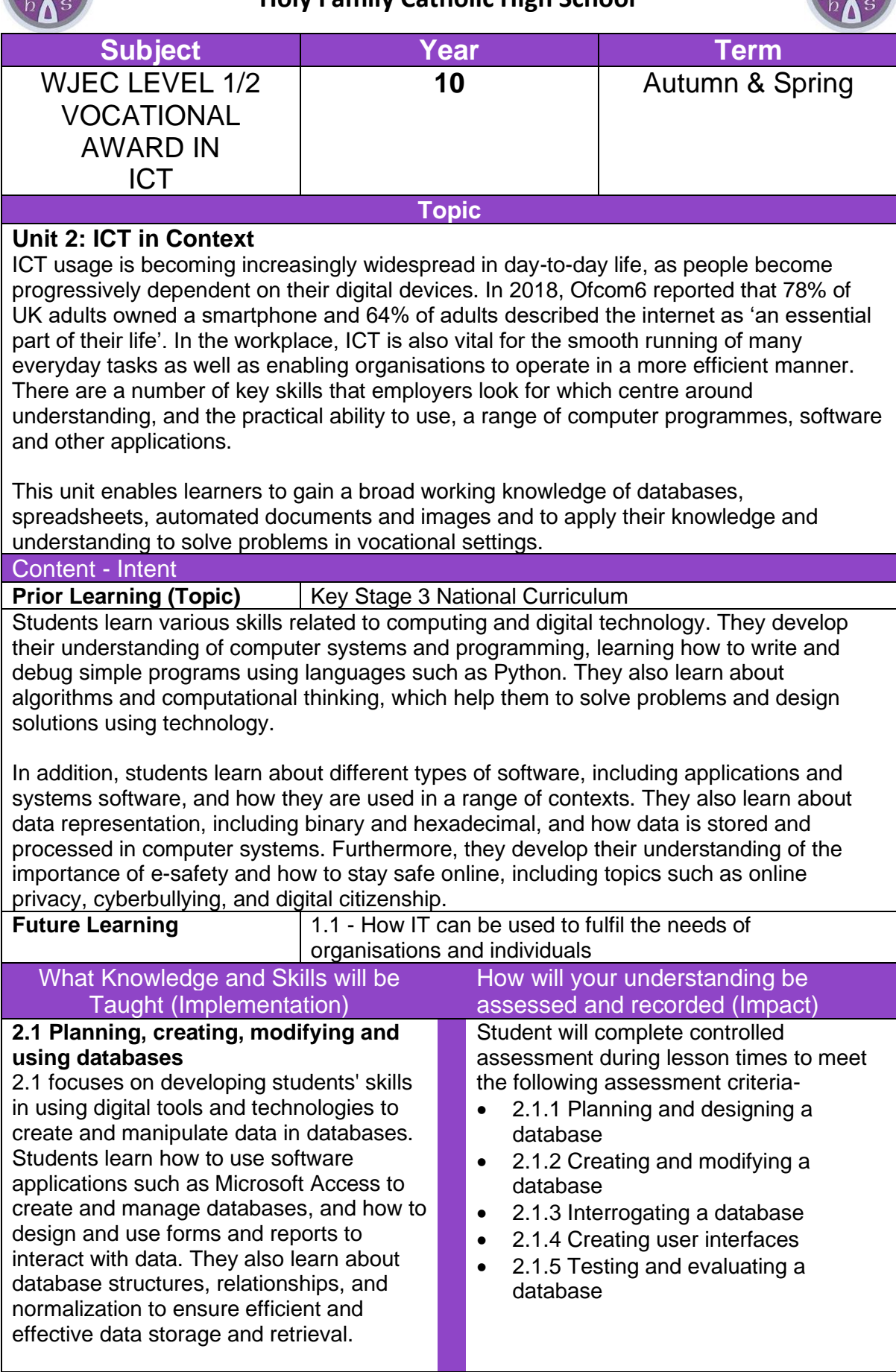

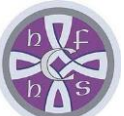

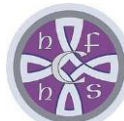

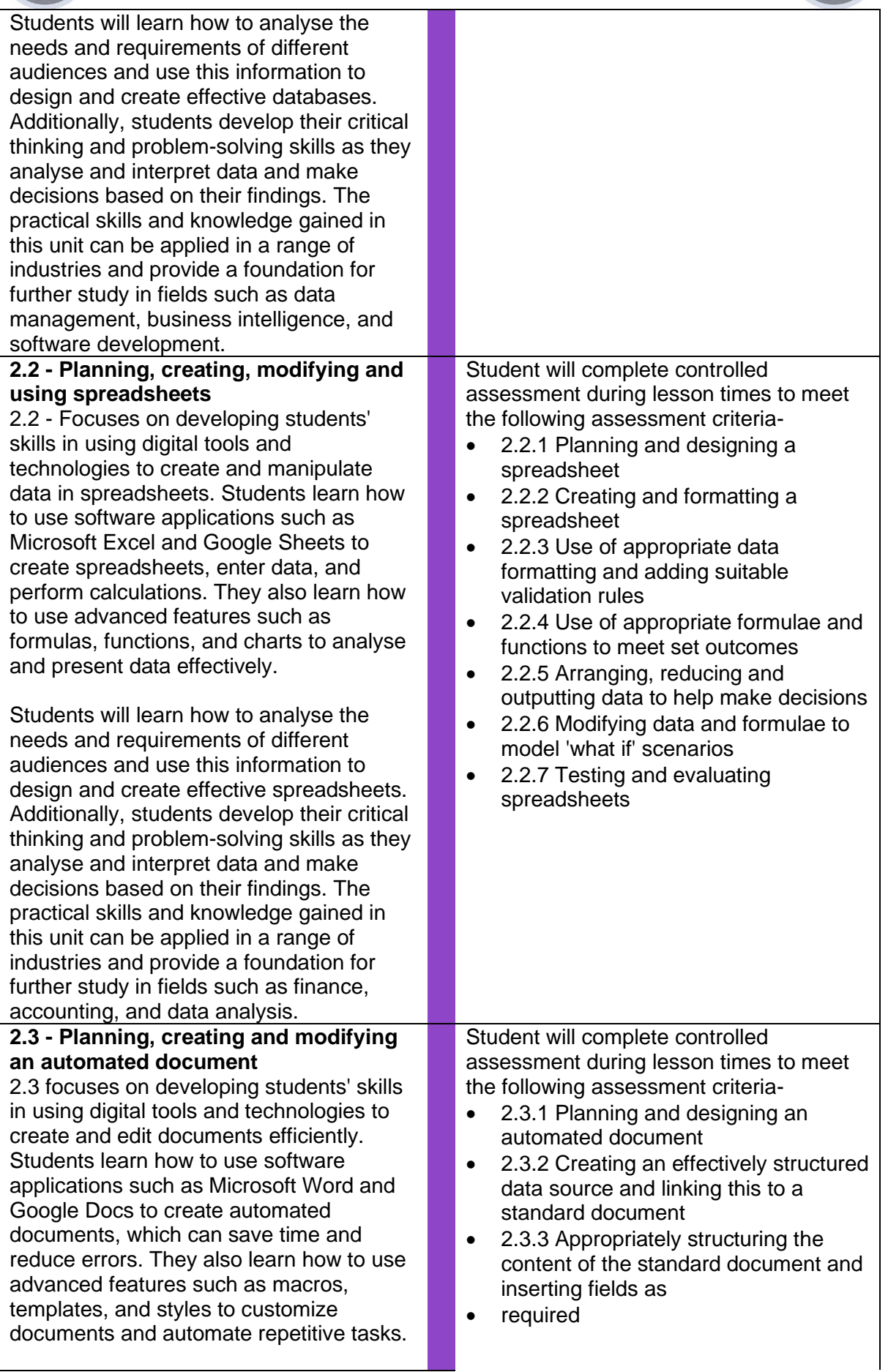

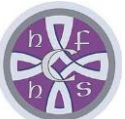

## **Holy Family Catholic High School**

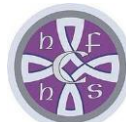

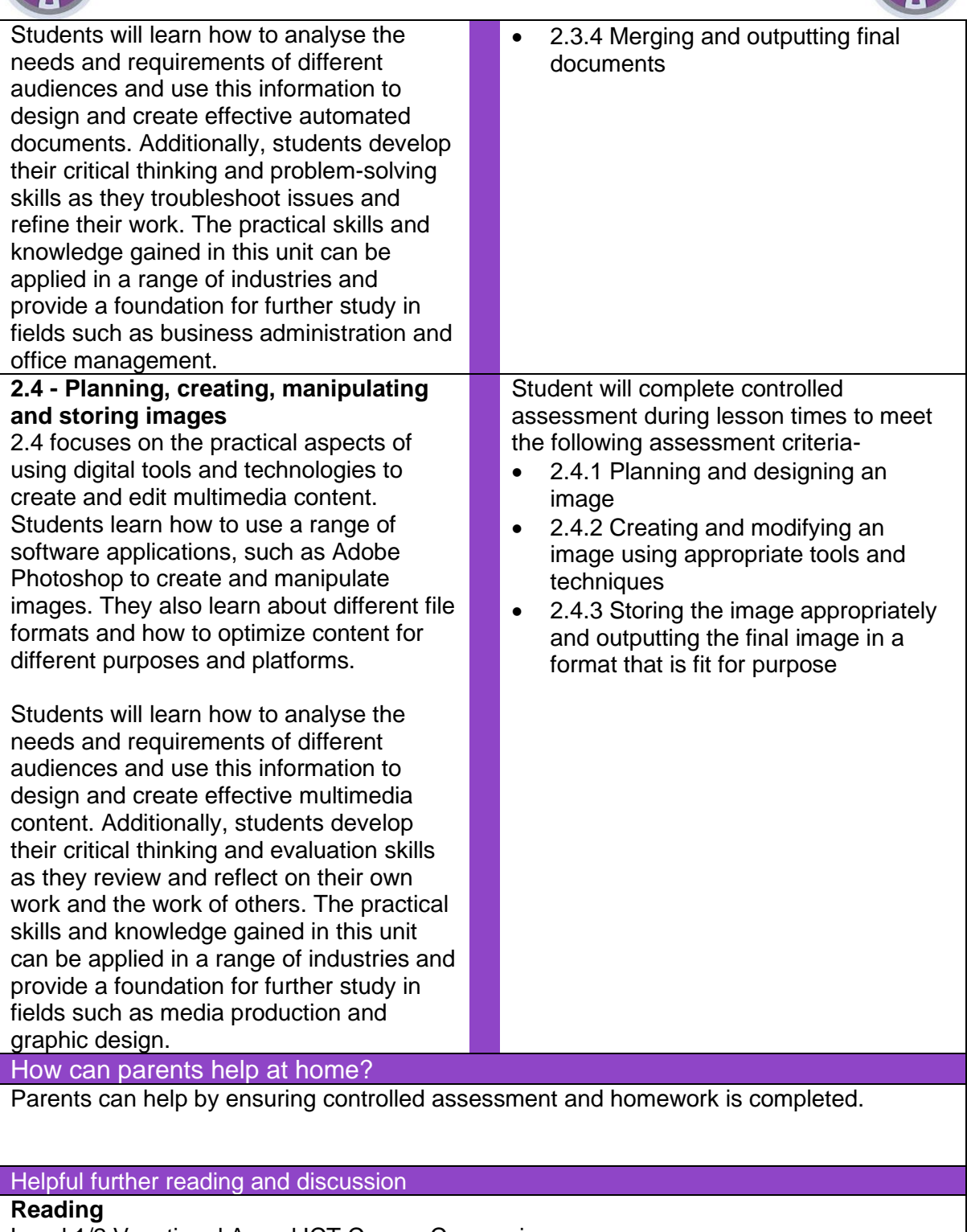

Level 1/2 Vocational Award ICT Course Companion

[https://www.wjec.co.uk/qualifications/level-1-2-vocational-award-in](https://www.wjec.co.uk/qualifications/level-1-2-vocational-award-in-ict/?sub_nav_level=books#tab_resources)[ict/?sub\\_nav\\_level=books#tab\\_resources](https://www.wjec.co.uk/qualifications/level-1-2-vocational-award-in-ict/?sub_nav_level=books#tab_resources)